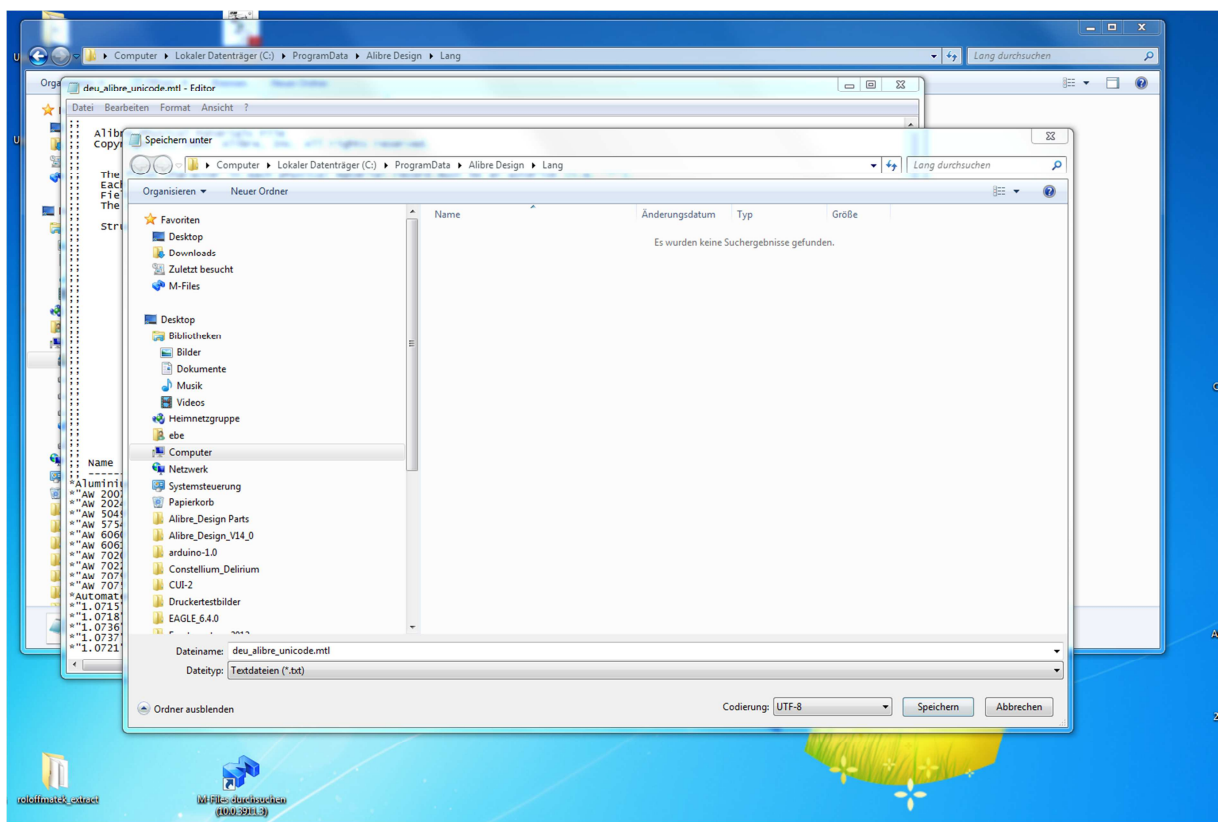

so ist die deu\_alibre\_unicode.mtl bei mir codiert UTF-8. Hier kann eigentlich meinerseits kein Zweifel bestehen, denn nachdem die alibre\_unicode\_custom.mtl bei mir NICHT funktioniert hatte wollte ich eben diese hier editieren und habe vorher eine Kopie erstellt welche im nachhinein kontrolliert auch UTF-8 codiert ist.\*

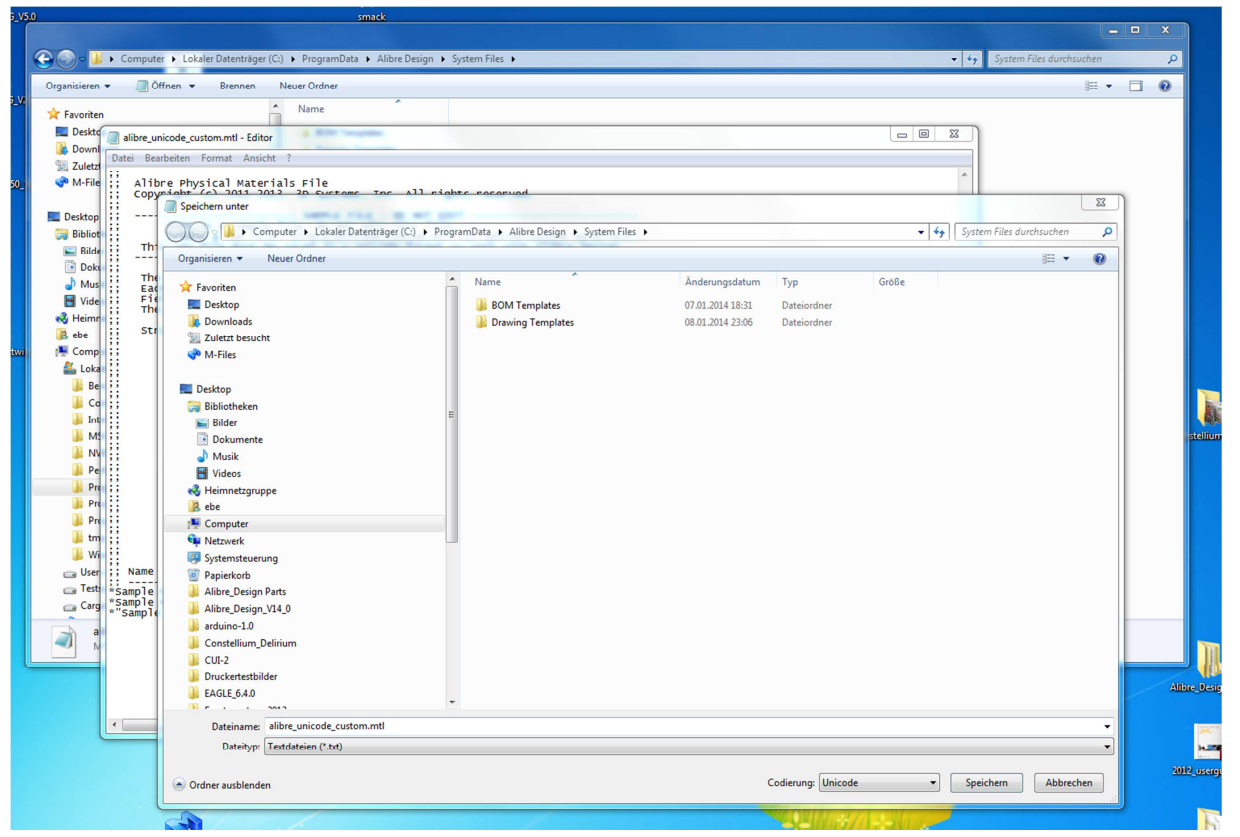

die alibre\_unicode\_custom.mtl nochmals Unicode abgespeichert.\*

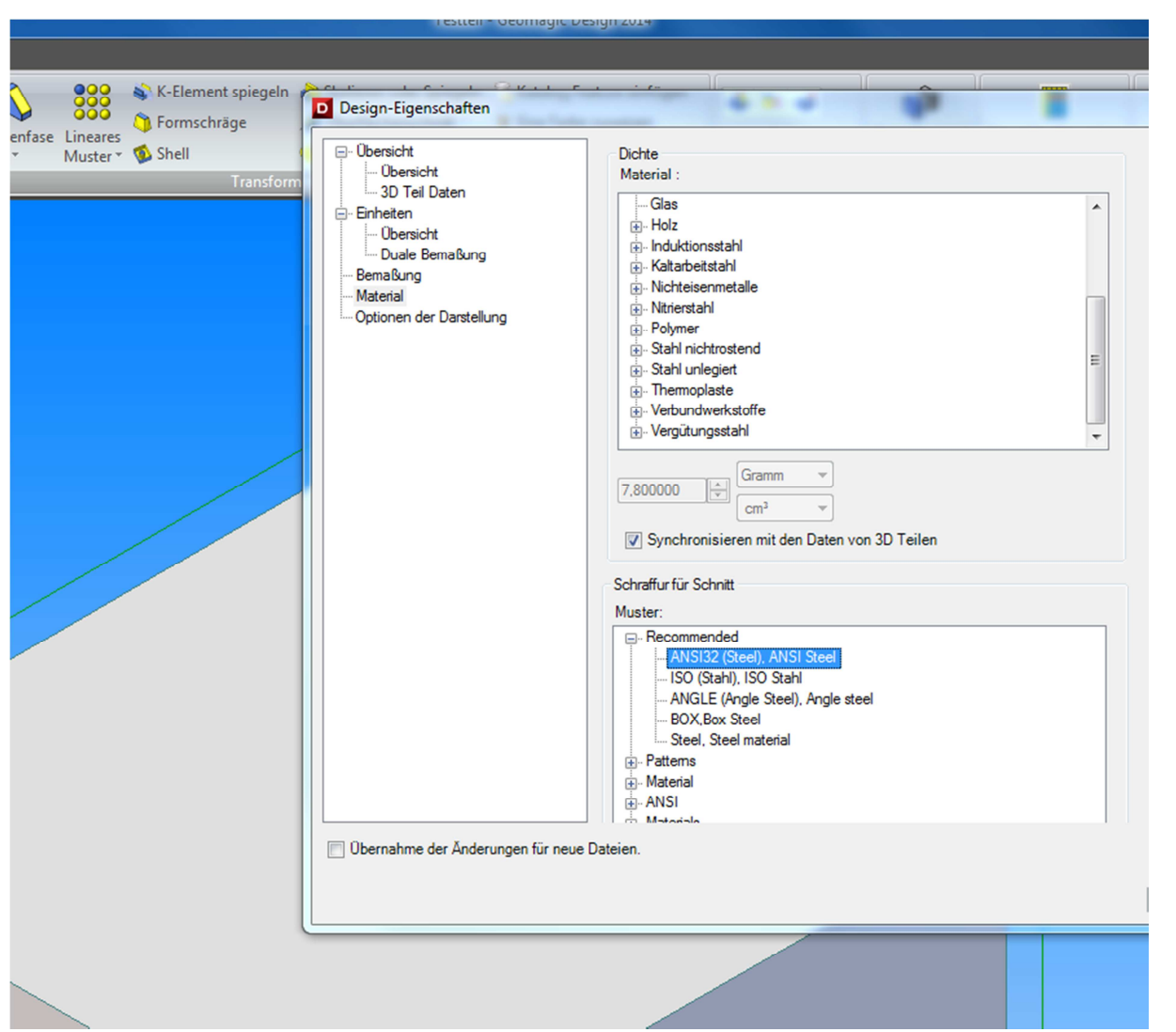

in Alibre sind dann die Materials aus der alibre\_unicode\_custom.mtl nicht vorhanden.\*

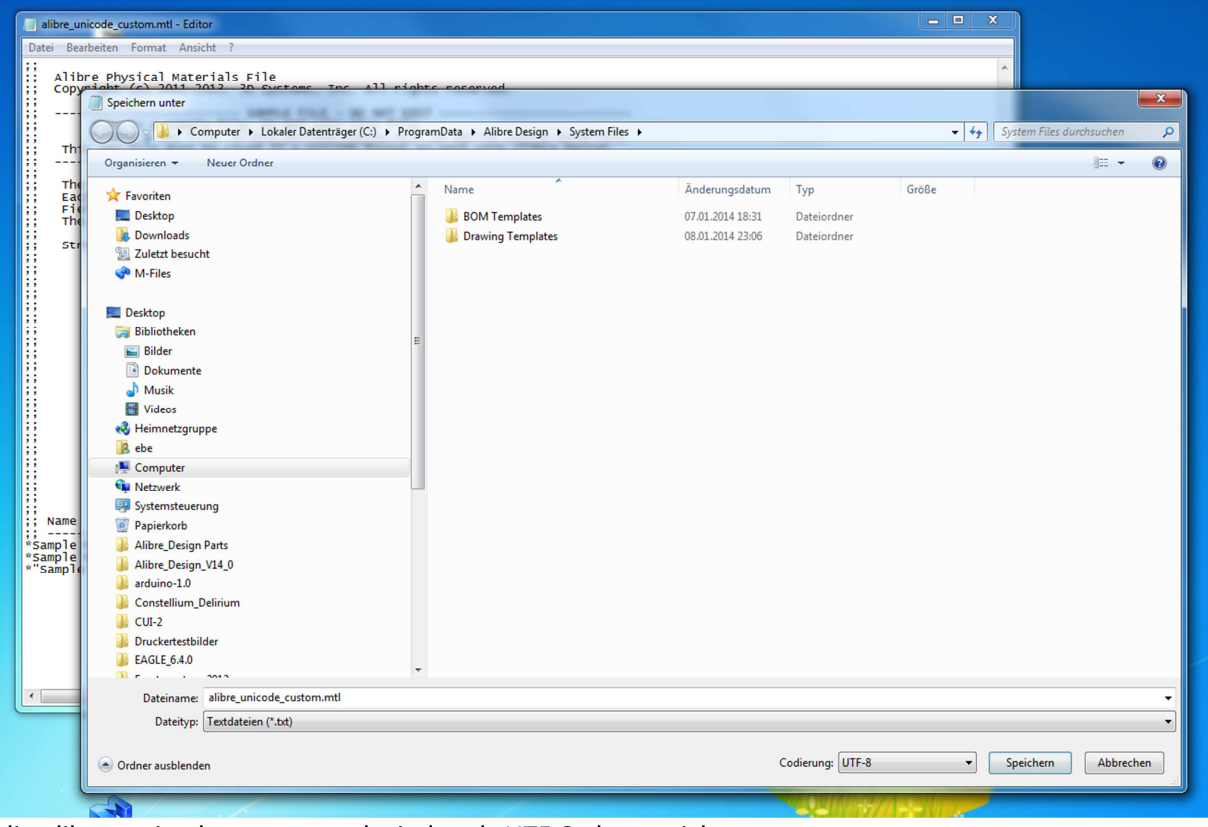

die alibre\_unicode\_custom.mtl wieder als UTF-8 abgespeichert.

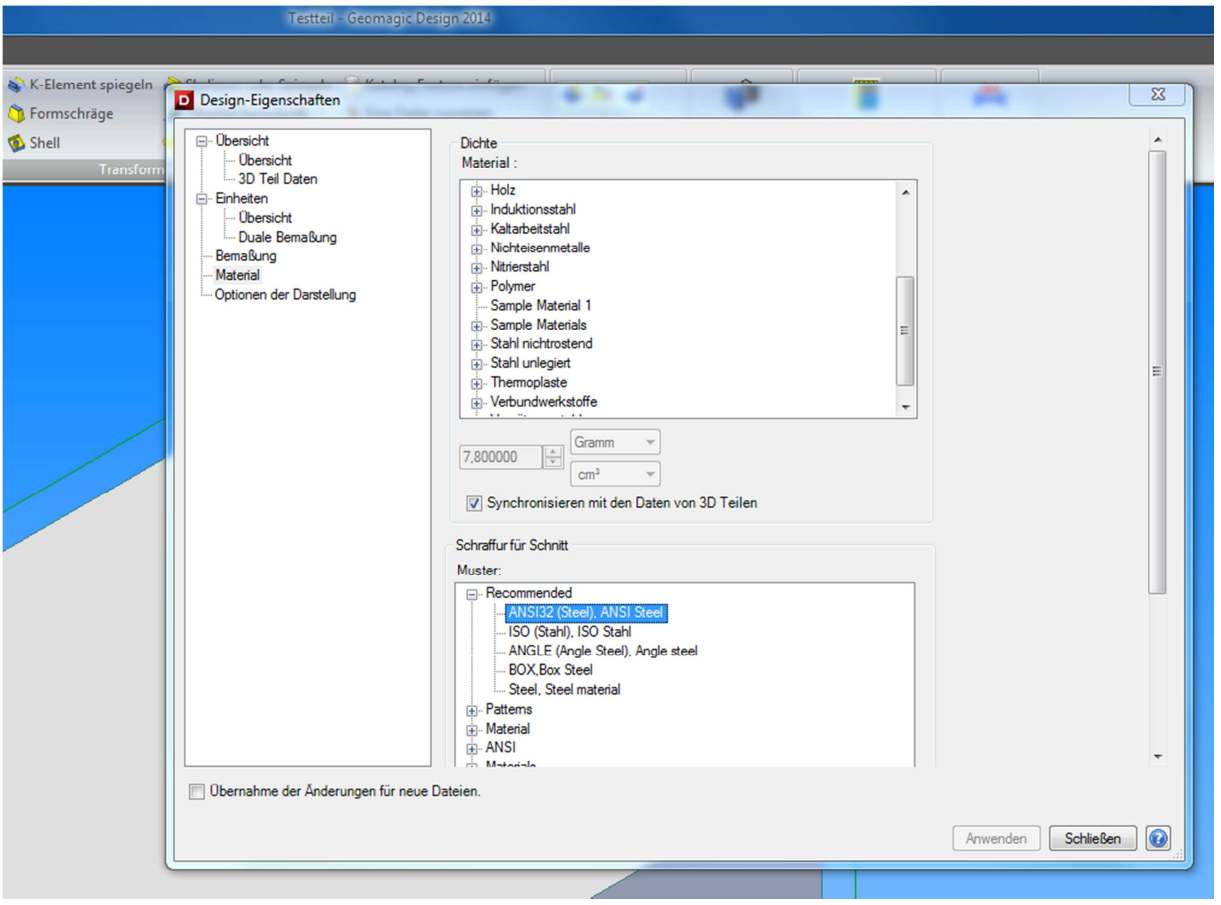

die Materials sind nun wieder da\*